# CSC 372, Spring 2014 Assignment 6 Due: Wednesday, April 16 at 23:00

# **Use SWI Prolog!**

Use SWI Prolog for this assignment. On lectura that's swipl.

#### **Use a symbolic link for easy access to the tester and data files**

This write-up assumes you've made a symbolic link named a6:

#### % **ln -s /cs/www/classes/cs372/spring14/a6 .**

See the assignment 4 write-up for how-to details.

# **Use a6/tester**

Use  $a6$ /tester on lectura to test your solutions. There will be little chance for any fix-up and retest for any mistakes that could have been caught by using  $a6/tester$ . See the assignment 4 write-up for howto details.

There are no tester cases for rsg-see the write-up below for details.

#### **Easy Money!**

Due to the time frame for this assignment and not wanting to underweight problems on assignments 7 and 8, I think you'll find that the time required to do this assignment is relatively small with respect to the points assigned.

#### **Singleton variables**

print stars is a predicate that prints a specified number of asterisks:

```
?- print_stars(10).
**********
true.
```
Here's a first version of it:

```
% cat print_stars.pl
print_stars(N) :- between(1,N,X), write('*'), fail.
print stars(N).
```
When we load it, we get two warnings:

```
% pl -l print_stars
...
Warning: /Users/whm/372/a6/print stars.pl:1:
         Singleton variables: [X]
Warning: /Users/whm/372/a6/print stars.pl:2:
         Singleton variables: [N]
```
Prolog is pointing out that in the rule on line 1 there's only one occurrence of the variable X. If a variable is only used once in a rule it may be being instantiated but its value is not being used. In this case, we don't use the value that between instantiates X to. Instead, we're just using between to produce N calls to write('\*').

Similarly, the second clause, print  $stars(N)$ ., is like the showfoods. fact on slide 74—it's present to make print stars succeed after the first clause has done the required printing, but failed in the end.

Prolog warns about singletons because it's often due to a variable being misspelled/misnamed.

The proper thing to do in print stars is to use anonymous variables, indicating that we need a placeholder for the term but we don't care about the value.

```
print stars(N) :- between(1,N, ), write('*'), fail.
print_stars(_).
```
# **Problem 1. (3 points, ½ point each) queries.txt**

Create a plain text file named queries.txt with queries that answer the questions below.

Using the facts in  $a\delta/fc\mathbf{l} \cdot p\mathbf{l}$ , write queries that answer the following questions:

Who likes carrots?

Who likes baseball and a food?

Who likes baseball and a red food?

Who likes somebody who likes baseball?

Using the facts in  $a_6$ /things.pl write queries that answer the following questions:

What are the colors of non-foods?

What are colors that are a color of both a food and a non-food?

Include the questions with your answers. You do not need to include generated output. We'll grade these by hand. Here's the format we'd like to see in queries.txt:

What foods are green? food(X), color(X,green).

That's simply the question you're answering followed by the appropriate query on the next line. Follow each answer/query pair with a blank line.

Please submit a plain text file, not a Word document or PDF, for example.

#### **Problem 2. (2 points) sequence.pl**

Write a predicate sequence/0 that outputs the sequence shown in the box on the right ride of slide 66.

Be sure that sequence produces true when done, as shown above.

```
Two notes: (1) Don't overthink this one. (2) Don't just "wire-in" the whole output, like
written (10101000), written (10101001), ...
```
#### **Problem 3. (6 points) rect.pl**

In this problem you are to implement several simple predicates that work with  $rect(width,height)$ structures, which represent position-less rectangles that have only a width and height.

square(+Rect) asks whether a rectangle is a square.

```
?- square(rect(3,4)).
false.
?- square(rect(5,5)).
true.
```
landscape(+Rect) is true iff (if and only if) a rectangle is wider than it is high. portrait tests the opposite—whether a rectangle is higher than wide. A square is neither landscape nor portrait.

```
?- landscape(rect(16,9)).
true.
?- landscape(rect(3,4)).
false.
?- portrait(rect(3,4)).
true.
?- portrait(rect(10,1)).
false.
?- landscape(rect(3,3)).
false.
?- portrait(rect(3,3)).
false.
```
rotate(?R1, ?R2) has three distinct behaviors:

- (1) If R1 is instantiated and R2 is not, rotate instantiates R2 to the rotation of R1.
- (2) If R2 is instantiated and R1 is not, rotate instantiates R1 to the rotation of R2.
- (3) If both are instantiated, rotate succeeds iff R1 is the rotation of R2.

Examples:

```
?- rotate(rect(3,4),R).
R = rect(4, 3).
?- rotate(R,rect(3,4)).
R = rect(4, 3).
?- rotate(rect(5,7),rect(7,5)).
true.
?- rotate(rect(3,3),R).
R = rect(3, 3).
```
rotate should also handle cases like these:

```
?- rotate(rect(3,4),rect(W,H)).
W = 4,H = 3.?- rotate(rect(3,X),rect(Y,4)).
false.
```
smaller( $+R1$ ,  $+R2$ ) succeeds iff both the width and height of R1 are respectively less than the width and height of R2. Rotations are not considered.

```
?- smaller(rect(3,5), rect(5,7)).
true.
?- smaller(rect(3,5), rect(7,5)).
false.
```
add (+R1, +R2, ?RSum) follows the idea of "adding" rectangles that was shown on Ruby slide 224.

```
?- add(rect(3,4),rect(5,6),R).
R = rect(8, 10).
?- add(rect(3,4),rect(5,6),rect(W,H)).
W = 8,H = 10.?- add(rect(3,4),rect(5,6),rect(10,10)).
false.
? - X = 10, add(rect(3, 4)), rect(5, 6), rect(X, X).
false.
```
Assume both terms of rect structures are non-negative integers.

**If you need more than six fairly short lines of Prolog to implement all the above, you're making the problem way too hard!**

# **Problem 4. (3 points) bases.pl**

Write a predicate bases/2 such that bases (Start, End) prints the integers from Start through End in decimal, hex, and binary. Assume that Start is non-negative and that End is greater than Start. Examples:

```
?- [bases].
% bases compiled 0.00 sec, ...
true.
?- bases(0,5).
 Decimal Hex Binary 
 0 0 0
 1 1 1
 2 2 10
 3 3 11
 4 4 100
 5 5 101
true.
?- bases(1022,1027).
Decimal Hex Binary
  1022 3FE 1111111110
  1023 3FF 1111111111
  1024 400 10000000000
  1025 401 10000000001
  1026 402 10000000010
  1027 403 10000000011
true.
```
Be sure that your predicate succeeds, showing true, not false.

Below is a predicate fmttest/0 that shows almost exactly the specifications to use with format/2. However, you'll need to do help(format/2) and figure out how to output numbers in hex and binary.

```
?- listing(fmttest).
fmttest :-
         format('~tDecimal~t~10|~tHex~t~20|~tBinary~t~35|\n'),
        format('~t~d~6|~t~d~16|~t~d~30|\n', [10, 20, 30]).
```
true.

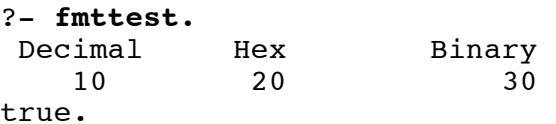

# **Problem 5. (12 points) grid.pl**

Write a predicate grid(+Rows, +Cols) that prints an ASCII representation of a grid based on a specification of rows and columns in English.

Here's an example of a grid with three rows and four columns:

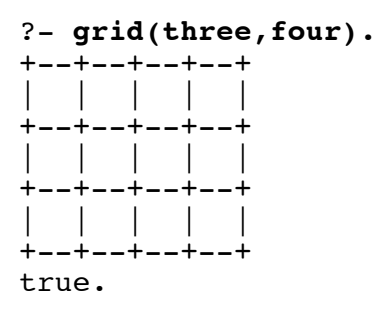

The grid is built with plus signs, minus signs, vertical-bars ("or" bars), and spaces. Lines have no trailing whitespace.

Unless a specification is invalid, grid always succeeds, producing the true that follows the output.

Here are two more examples:

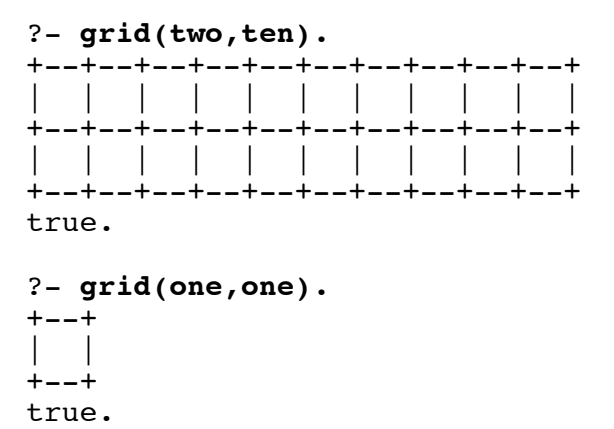

Widths and heights from one through ten are recognized. The behavior is undefined if other atoms are used.

If a number is used for either dimension instead of an atom, the user is reminded to use English:

```
?- grid(3,four).
Use English, please!
true .
?- grid(three,4).
Use English, please!
true .
?- grid(5,5).
Use English, please!
true .
```
In the three examples immediately above note there's a space between true and the period. In fact, they print true and then pause for input. In the cases above, ENTER was pressed. Here's what happens with my solution when I type a semicolon instead:

```
?- grid(three,4).
Use English, please!
true ;
false.
```
After we've learned about "cuts" we'll see how to make things like grid(three, 4) succeed and show just true but that comes later. For this problem your solution should behave like mine, first displaying true and then pausing for input.

a6/grid-hint.html shows a solution for a simplified version of this problem, a predicate box that simply prints a rectangle of asterisks. To provide a little extra challenge for those who want it, I'm not showing that code here but please don't hesitate to take a look if you're stumped by grid.

**Don't make a big problem out of turning one into 1, two into 2, etc.! Remember that you only need to** handle one through ten.

# **Problem 6. (9 points) rsg.pl**

In this problem you are to write two predicates,  $\text{rsg}/0$  and  $\text{rsg}/1$ .  $\text{rsg}/0$  generates a simple random sentence in SVO (subject-verb-object) form. Examples:

```
?- rsg.
Rush Limbaugh cooks pizzas.
true.
?- rsg.
President Obama faxes memos.
true.
?- rsg.
Jim eats memos.
true.
```
A set of facts for subject, verb, and object specify the building blocks:

```
subject(0,'Jim').
subject(1,'Rush Limbaugh').
subject(2,'President Obama').
verb(0,eats).
verb(1,faxes).
verb(2,cooks).
object(0,pizzas).
object(1,memos).
object(2,burgers).
```
You may choose to create a different set of subject, verb, and object facts, hopefully far more creative than mine. If you wish, you can go further than SVO form. Perhaps add an adjective, or maybe even do something in a Mad Libs style (http://en.wikipedia.org/wiki/Mad Libs). Anything with The second predicate,  $\text{rsg}/1$ , generates N random sentences using  $\text{rsg}/0$ .

```
?- rsg(5).
Jim cooks burgers.
Jim cooks burgers.
Jim faxes pizzas.
President Obama cooks memos.
Jim faxes burgers.
true.
?- rsg(5).
President Obama cooks burgers.
Jim cooks pizzas.
President Obama cooks pizzas.
Jim eats burgers.
Rush Limbaugh cooks pizzas.
true.
```
 $rsg/1$  is  $rsg(+N)$ , i.e., N must be instantiated. N is assumed to be an integer greater than zero.

#### **Implementation notes**

Use random to generate three random numbers that are used to select a random subject, verb, and object, or, for the creative, whatever building blocks you pick.

As slide 92 notes,  $r$  and  $om(N)$  is a structure evaluated by  $is/2$ .

Picking an appropriate value for N in random(N) requires you to know how many facts there are for subjects, verbs, and objects. There are ways to compute that with Prolog code but the techniques are beyond what we've covered; just count the facts yourself and use a numeric literal. The example above has the same number of subjects, verbs, and objects but that is not required.

Random numbers are, of course, random. N consecutive rsg queries might produce the same verb N times but as N grows, so should the distribution of results.

Your rsg.pl should contain whatever set of facts your rsg/0 uses.

Because you're free to vary the facts and/or sentence structure there's no simple way to test  $\texttt{rsg}$  in an automated fashion. a6/tester has no tests for rsg.

# **Problem 7. Extra Credit observations.txt**

Submit a plain text file named observations.txt with...

(a) (1 point extra credit) An estimate of how long it took you to complete this assignment. To facilitate programmatic extraction of the hours from all submissions have an estimate of hours on a line by itself, more or less like one of these:

```
Hours: 10
Hours: 12-15.5
Hours: 16+
```
Other comments about the assignment are welcome, too. Was it too long, too hard, too detailed? Speak up! I appreciate all feedback, favorable or not.

(b) (1-3 points extra credit) Cite an interesting course-related observation (or observations) that you made while working on the assignment. The observation should have at least a little bit of depth. Think of me saying "Good!" as one point, "Interesting!" as two points, and "Wow!" as three points. I'm looking for quality, not quantity.

# **Turning in your work**

Use the D2L Dropbox named a6 to **submit a single zip file named a6.zip** that contains all your work. **Do not submit individual files!** If you submit more than one  $a_6$ ,  $z$ ip, we'll grade your final submission. Here's the full list of deliverables:

```
queries.txt
rect.pl
sequence.pl
bases.pl
grid.pl
rsg.pl
observations.txt (for extra credit)
```
Note that all characters in the file names are lowercase.

Have all the deliverables in the uppermost level of the zip. It's ok if your zip includes other files, too.

## **Miscellaneous**

You can use any elements of Prolog that you desire, but the assignment is written with the intention that it can be completed easily using only the material presented on Prolog slides 1-93. In particular, lists are not required. If you think you need you need lists you're overlooking the simpler, intended solution.

Point values of problems correspond directly to assignment points in the syllabus. For example, a 10-point problem on this assignment corresponds to 1% of your final grade in the course.

Feel free to use comments to document your code as you see fit, but note that no comments are required, and no points will be awarded for documentation itself. (In other words, no part of your score will be based on documentation.) A % is comment to end of line.  $\ell^*$  ...  $\ell$  can be used for block comments, just like in Java.

Remember that late assignments are not accepted and that there are no late days; but if circumstances beyond your control interfere with your work on this assignment, there may be grounds for an extension. See the syllabus for details.

My estimate is that it will take a typical CS junior from 3 to 4 hours to complete this assignment.

**Keep in mind the point value of each problem; don't invest an inordinate amount of time in a problem or become incredibly frustrated before you ask for a hint or help.** Remember that the purpose of the assignments is to build understanding of the course material by applying it to solve problems. If you reach the three-hour mark, regardless of whether you have specific questions, it's probably time to touch base with us. Give us a chance to speed you up! Our goal is that everybody gets 100% on this assignment

# **AND gets it done in an amount of time that is reasonable for them.**

I hate to have to mention it but keep in mind that cheaters don't get a second chance. If you give your code to somebody else and they turn it in, you'll both likely fail the class, and more. (See the syllabus for the details.)